<sup>Документ подисан подговорению й подпись и и выс<mark>шего образования российской федерации</mark></sup> Дата подписания: 24.Федерыльное государственн<mark>ое автономное образовательное учреждение</mark> **высшего образования** Информация о владельце: ФИО: Исаев Игорь Магомедович Должность: Проректор по безопасности и общим вопросам Уникальный программный ключ:

d7a26b9e8ca85e9<del>8e</del>5de2eb454b4659d061f249<br>d7a26b9e8ca85e9**8ec3de2eb454b4659d061f249** 

## Рабочая программа дисциплины (модуля)

# **Введение в глубинное обучение**

Закреплена за подразделением кафедра АСУ

Направление подготовки 09.03.01 ИНФОРМАТИКА И ВЫЧИСЛИТЕЛЬНАЯ ТЕХНИКА

Профиль Интеллектуальные системы анализа данных

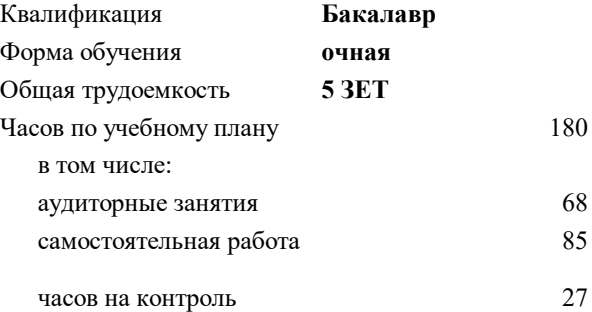

экзамен 6 Формы контроля в семестрах:

#### **Распределение часов дисциплины по семестрам**

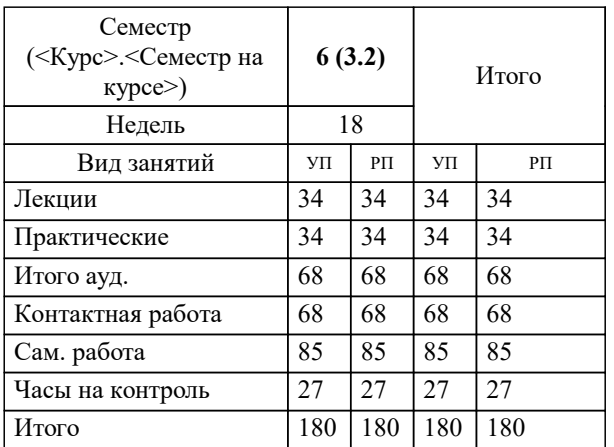

Программу составил(и): *к.т.н., доц., Калитин Д.В.*

**Введение в глубинное обучение** Рабочая программа

Разработана в соответствии с ОС ВО:

Самостоятельно устанавливаемый образовательный стандарт высшего образования - бакалавриат Федеральное государственное автономное образовательное учреждение высшего образования «Национальный исследовательский технологический университет «МИСиС» по направлению подготовки 09.03.01 ИНФОРМАТИКА И ВЫЧИСЛИТЕЛЬНАЯ ТЕХНИКА (приказ от 05.03.2020 г. № 95 о.в.)

Составлена на основании учебного плана:

09.03.01 ИНФОРМАТИКА И ВЫЧИСЛИТЕЛЬНАЯ ТЕХНИКА, 09.03.01-БИВТ-22-2.plx Интеллектуальные системы анализа данных, утвержденного Ученым советом ФГАОУ ВО НИТУ "МИСиС" в составе соответствующей ОПОП ВО 21.10.2021, протокол № 8-21

Утверждена в составе ОПОП ВО:

09.03.01 ИНФОРМАТИКА И ВЫЧИСЛИТЕЛЬНАЯ ТЕХНИКА, Интеллектуальные системы анализа данных, утвержденной Ученым советом ФГАОУ ВО НИТУ "МИСиС" 21.10.2021, протокол № 8-21

**Кафедра АСУ** Рабочая программа одобрена на заседании

Протокол от 07.07.2021 г., №11

Руководитель подразделения д.т.н., профессор Темкин Игорь Олегович

#### **1. ЦЕЛИ ОСВОЕНИЯ**

1.1 основная цель дать студентам современные представления о искусственных нейронных сетях глубокого обучения, основах теории построения, обучения, оптимизации и применения такого инструмента.

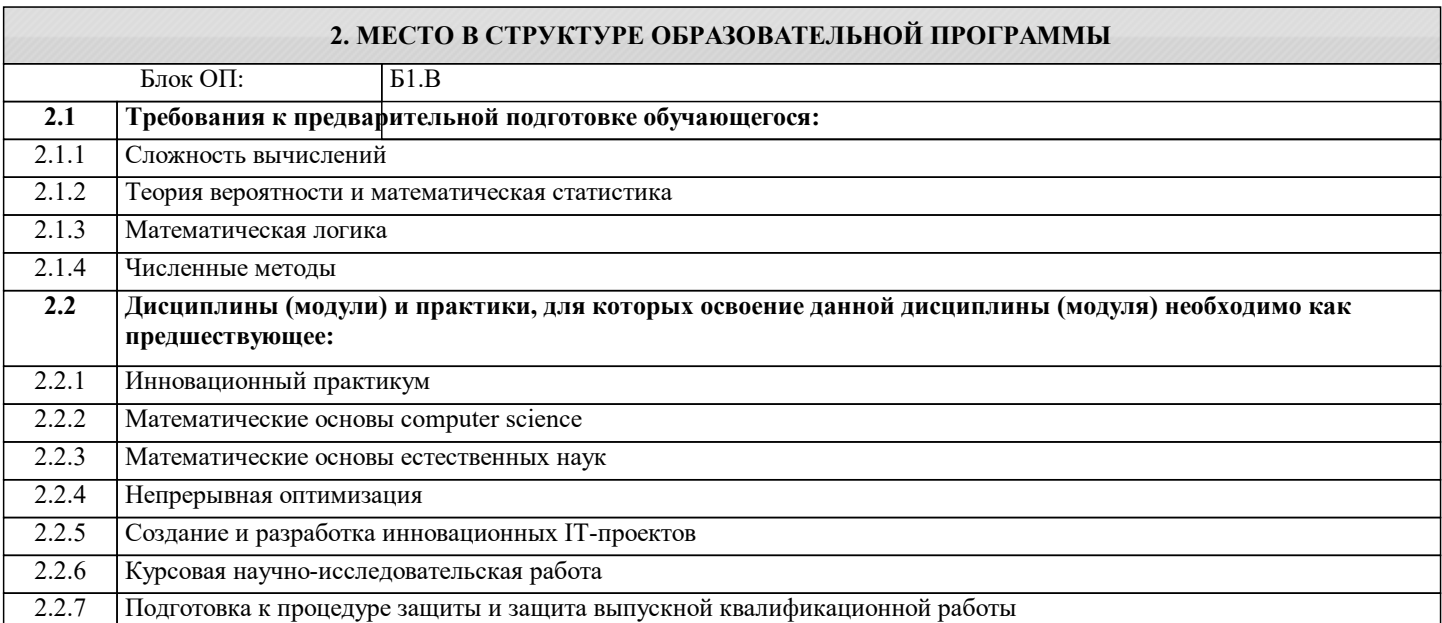

#### **3. РЕЗУЛЬТАТЫ ОБУЧЕНИЯ ПО ДИСЦИПЛИНЕ, СООТНЕСЕННЫЕ С ФОРМИРУЕМЫМИ КОМПЕТЕНЦИЯМИ**

#### **ПК-2: Способен применять современный математический аппарат в решении трудно-формализуемых задач Знать:**

ПК-2-З1 задачи в которых эффективно применяются нейронные сети глубокого обучения

#### **ПК-1: Способен осуществлять полный цикл работы с данными с использованием существующих методов машинного обучения**

**Знать:**

ПК-1-З1 Основные модели машинного обучения

**ПК-2: Способен применять современный математический аппарат в решении трудно-формализуемых задач Уметь:**

ПК-2-У1 выбирать методы подготовки данных для последующего обучения и тестирования сетей глубокого обучения

**ПК-1: Способен осуществлять полный цикл работы с данными с использованием существующих методов машинного обучения**

**Уметь:**

ПК-1-У1 подготавливать данные для анализа с использованием сетей глубокого обучения

#### **ПК-2: Способен применять современный математический аппарат в решении трудно-формализуемых задач Владеть:**

ПК-2-В1 методами построения, оптимизации и обучения нейронных сетей глубокого обучения

**ПК-1: Способен осуществлять полный цикл работы с данными с использованием существующих методов машинного обучения**

**Владеть:**

ПК-1-В1 современными библиотеками для построения сетей глубокого обучения

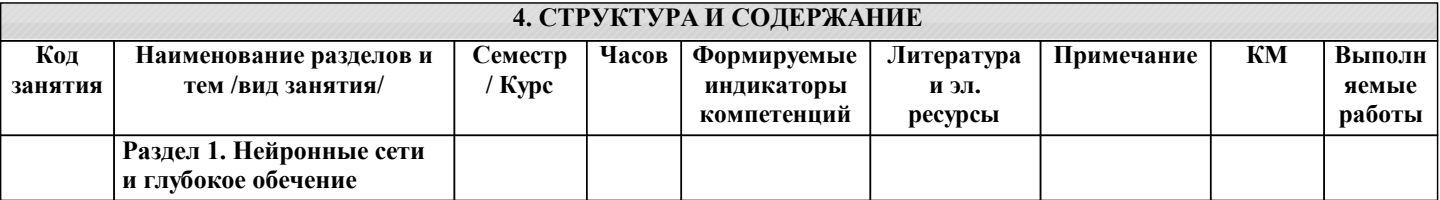

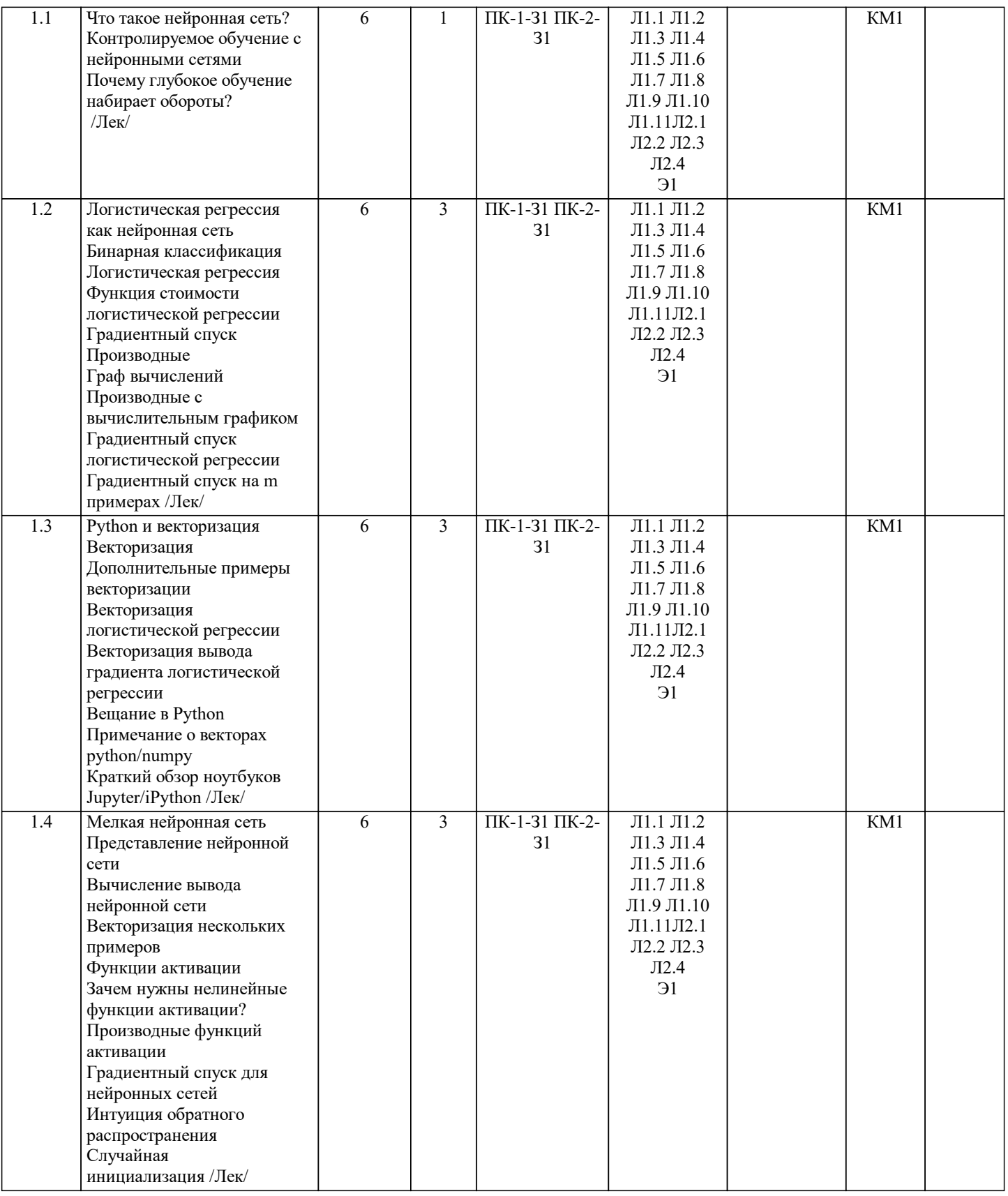

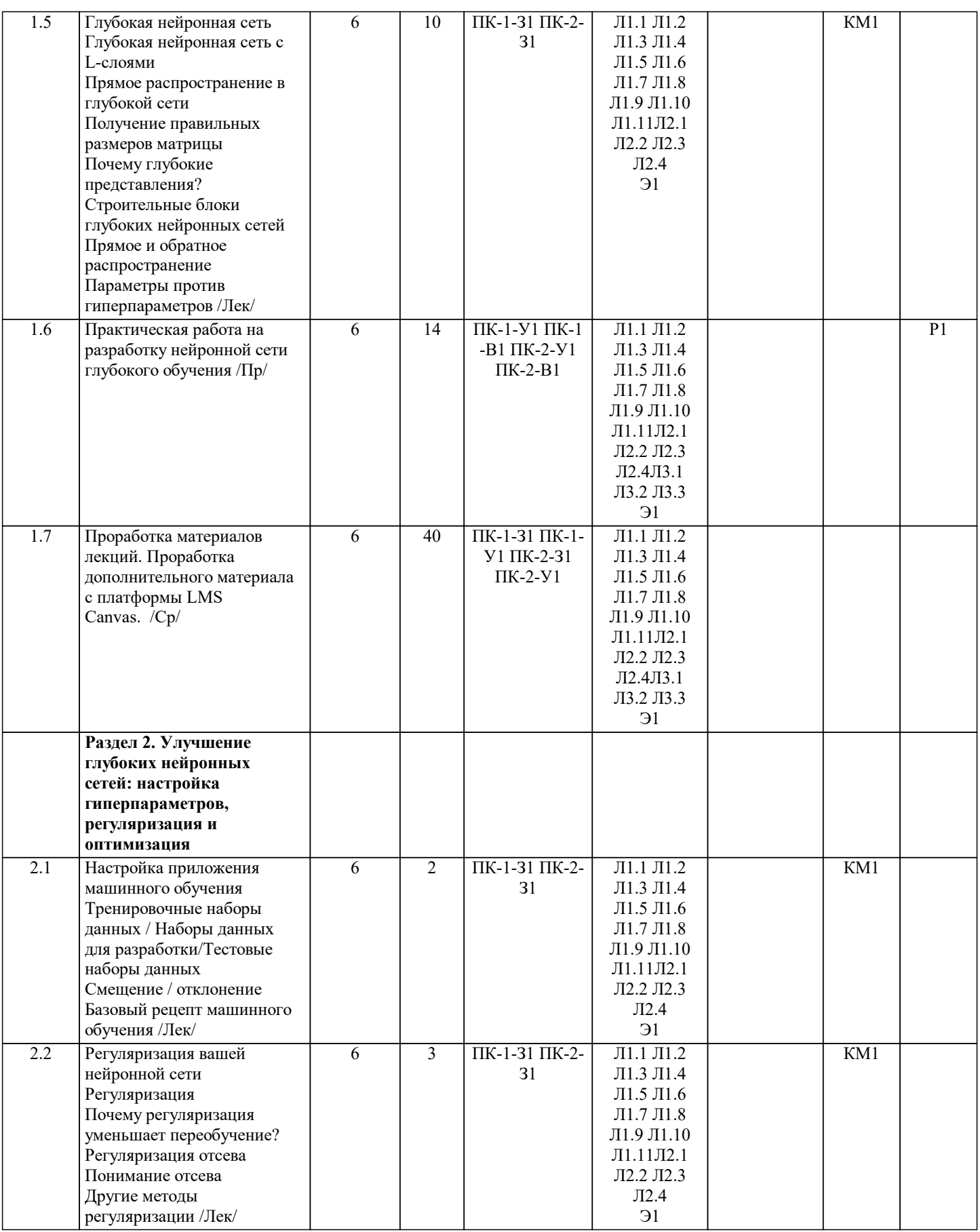

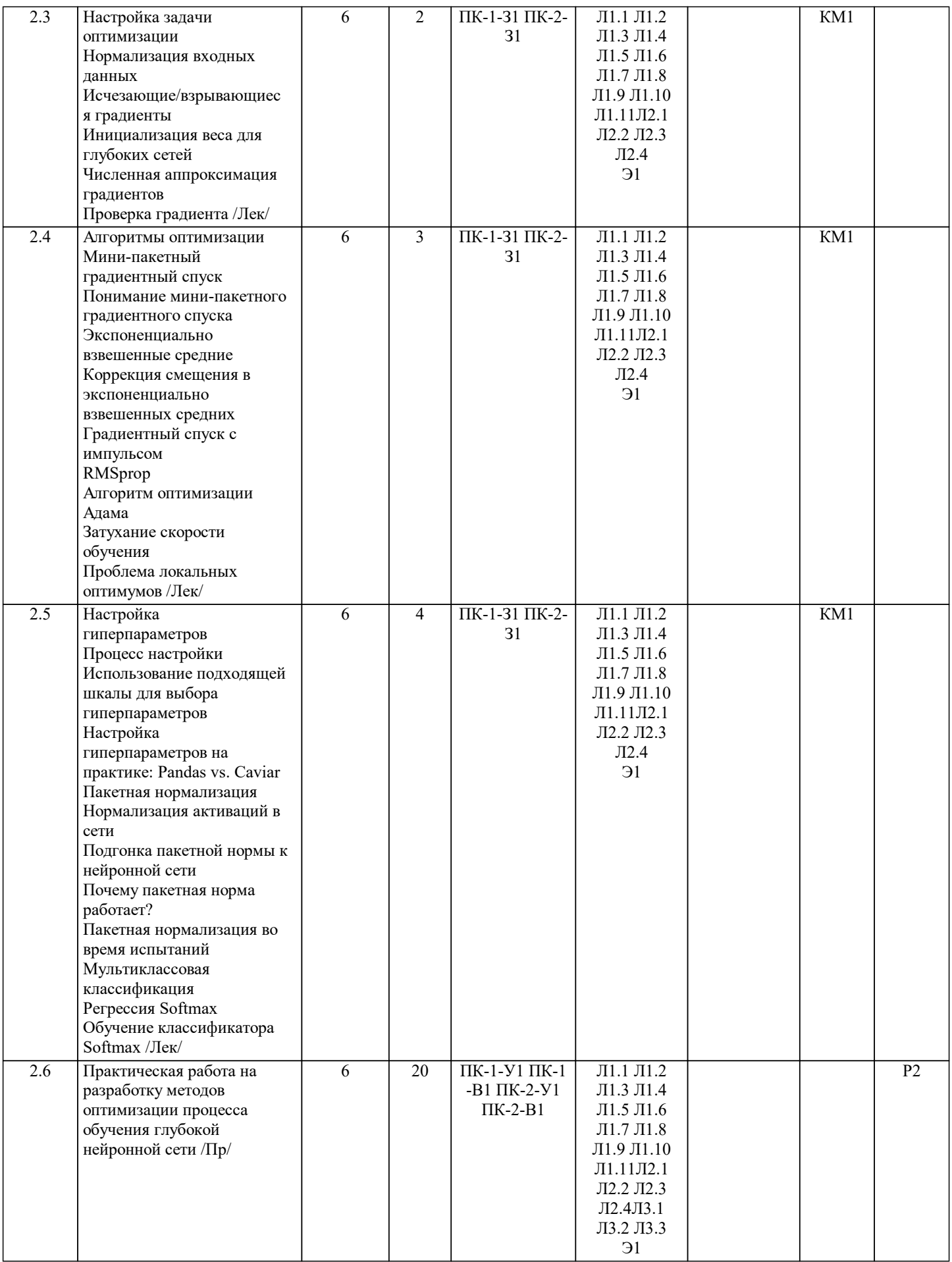

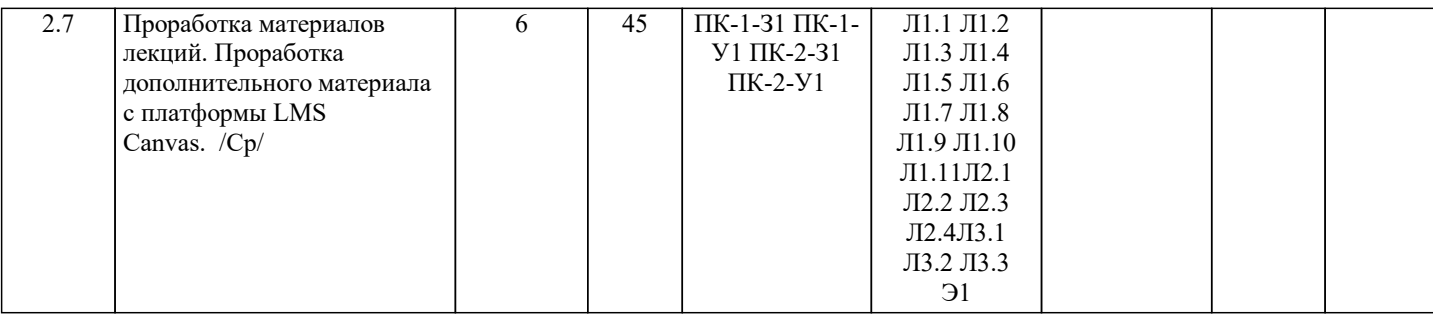

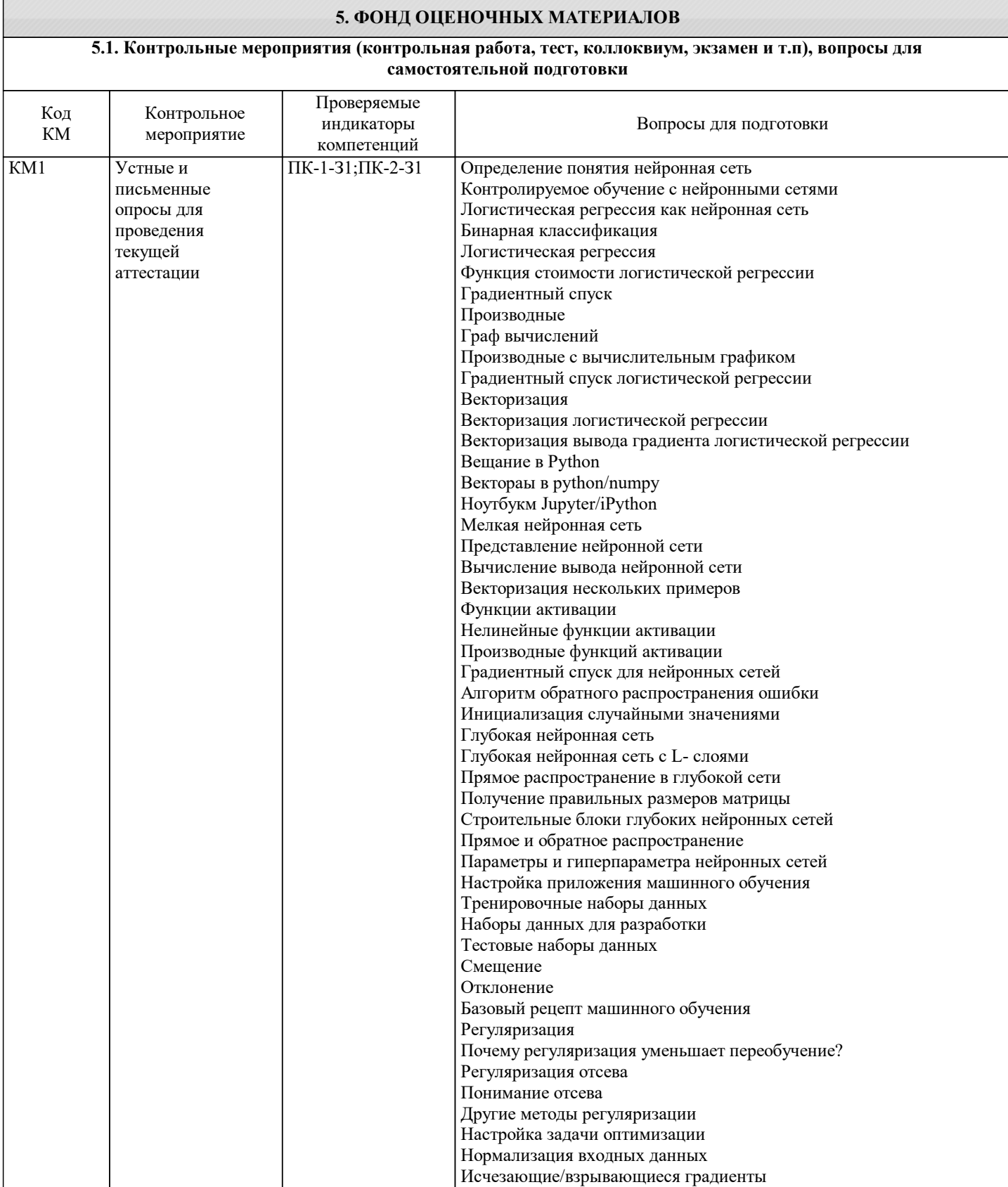

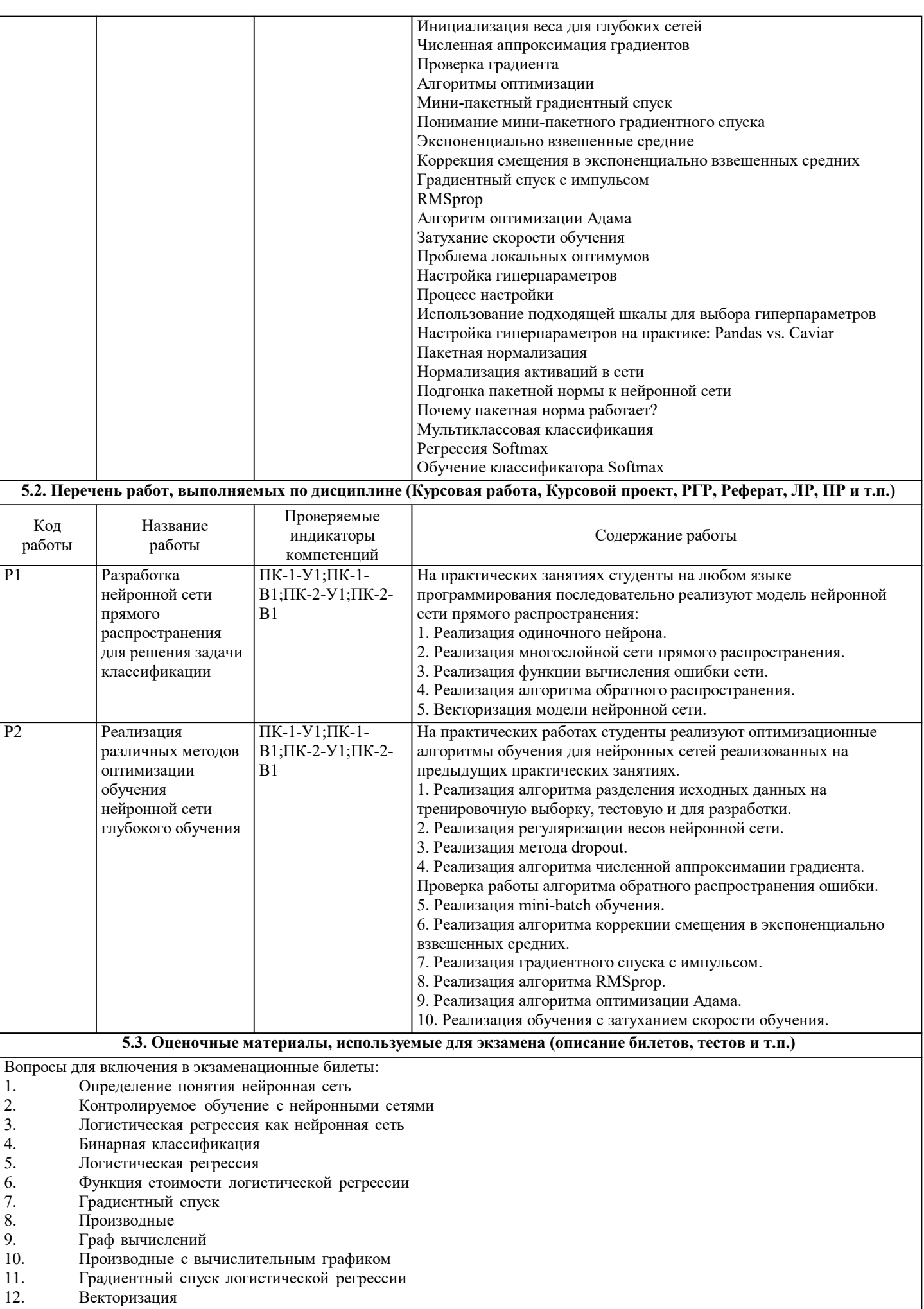

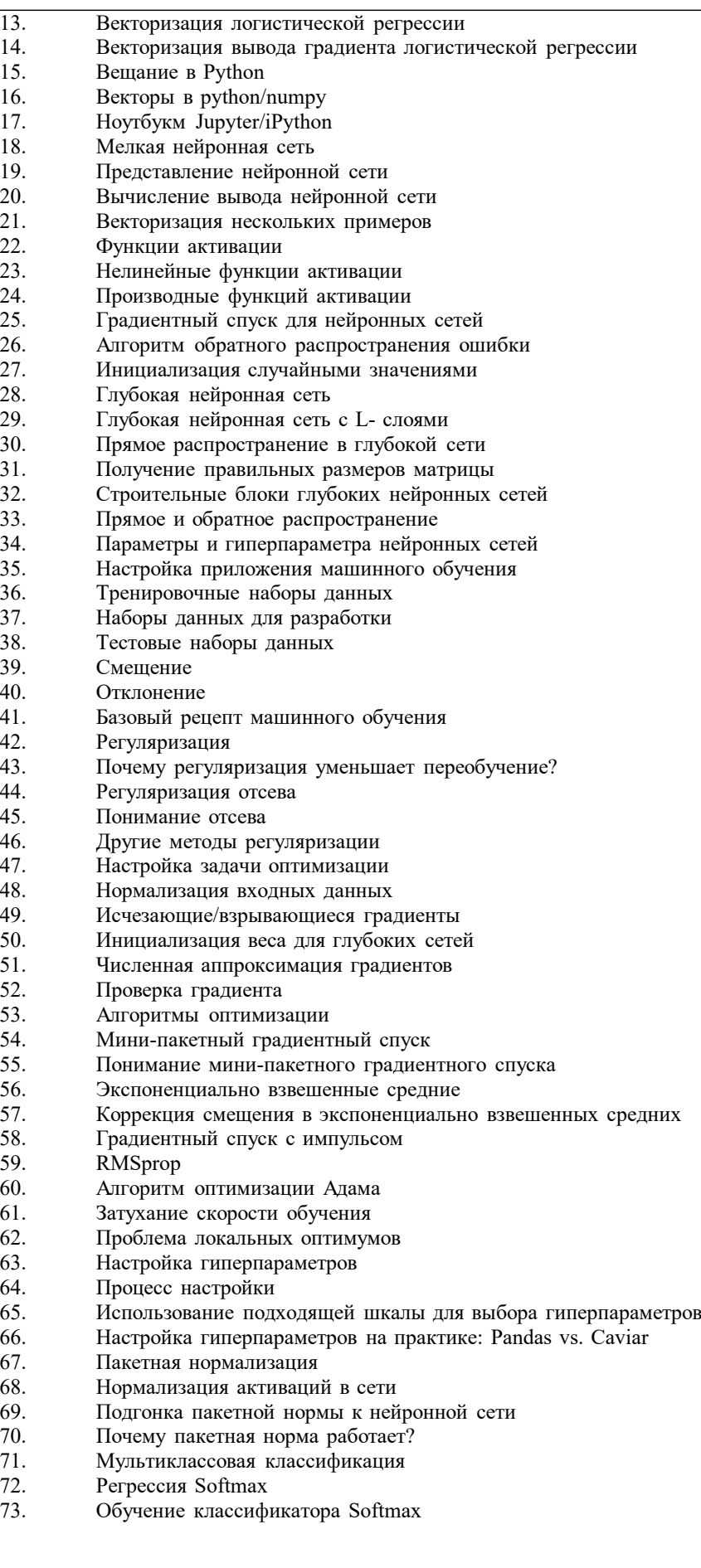

Экзаменационный билет состоит из 3х вопросов:

- 1. Функция стоимости логистической регрессии
- 2. Инициализация случайными значениями
- 3. Алгоритм оптимизации Адама

#### **5.4. Методика оценки освоения дисциплины (модуля, практики. НИР)**

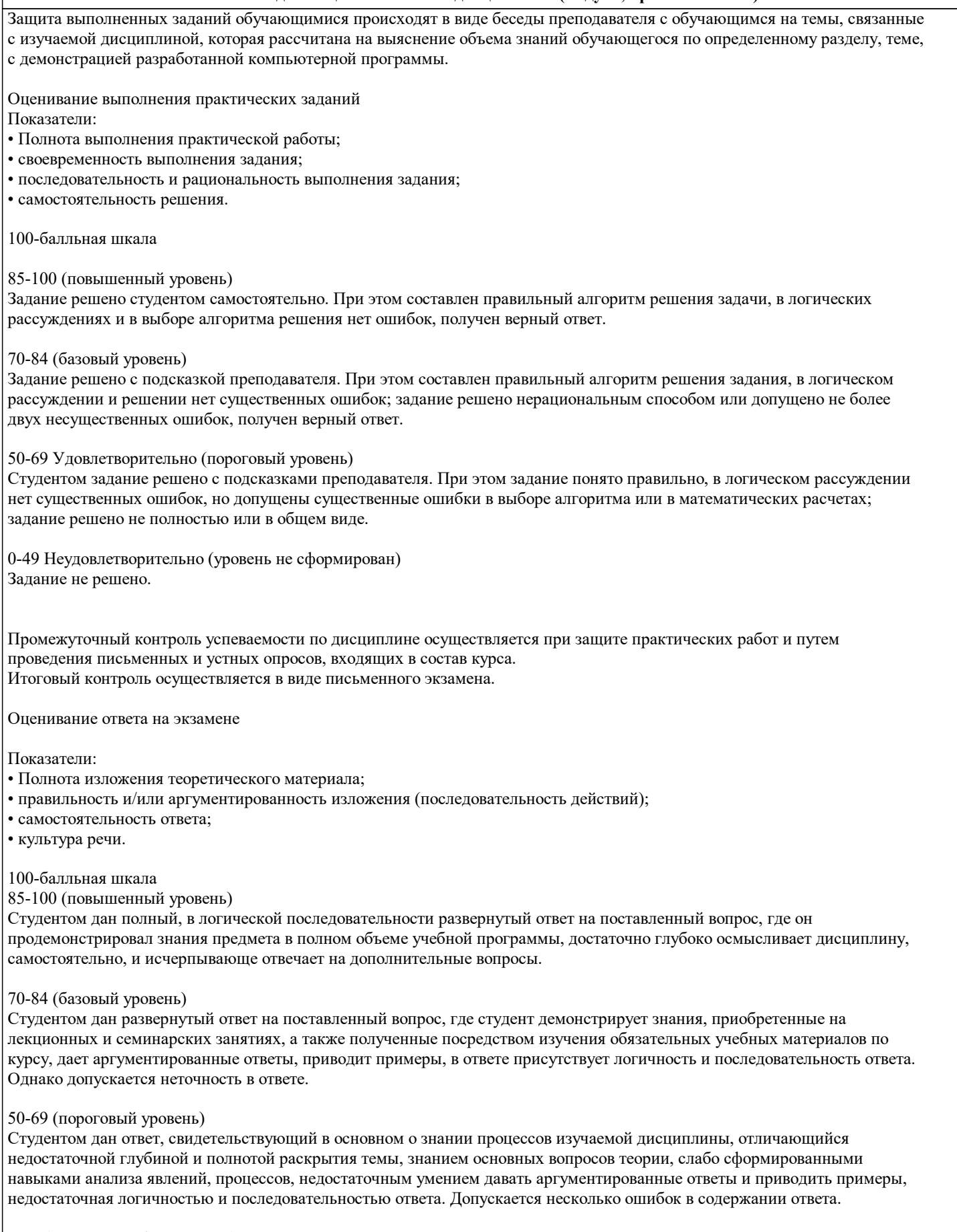

#### 0-49 (уровень не сформирован)

Студентом дан ответ, который содержит ряд серьезных неточностей, обнаруживающий незнание процессов изучаемой предметной области, отличающийся неглубоким раскрытием темы, незнанием основных вопросов теории, несформированными навыками анализа явлений, процессов, неумением давать аргументированные ответы, отсутствием логичности и последовательности. Выводы поверхностны.

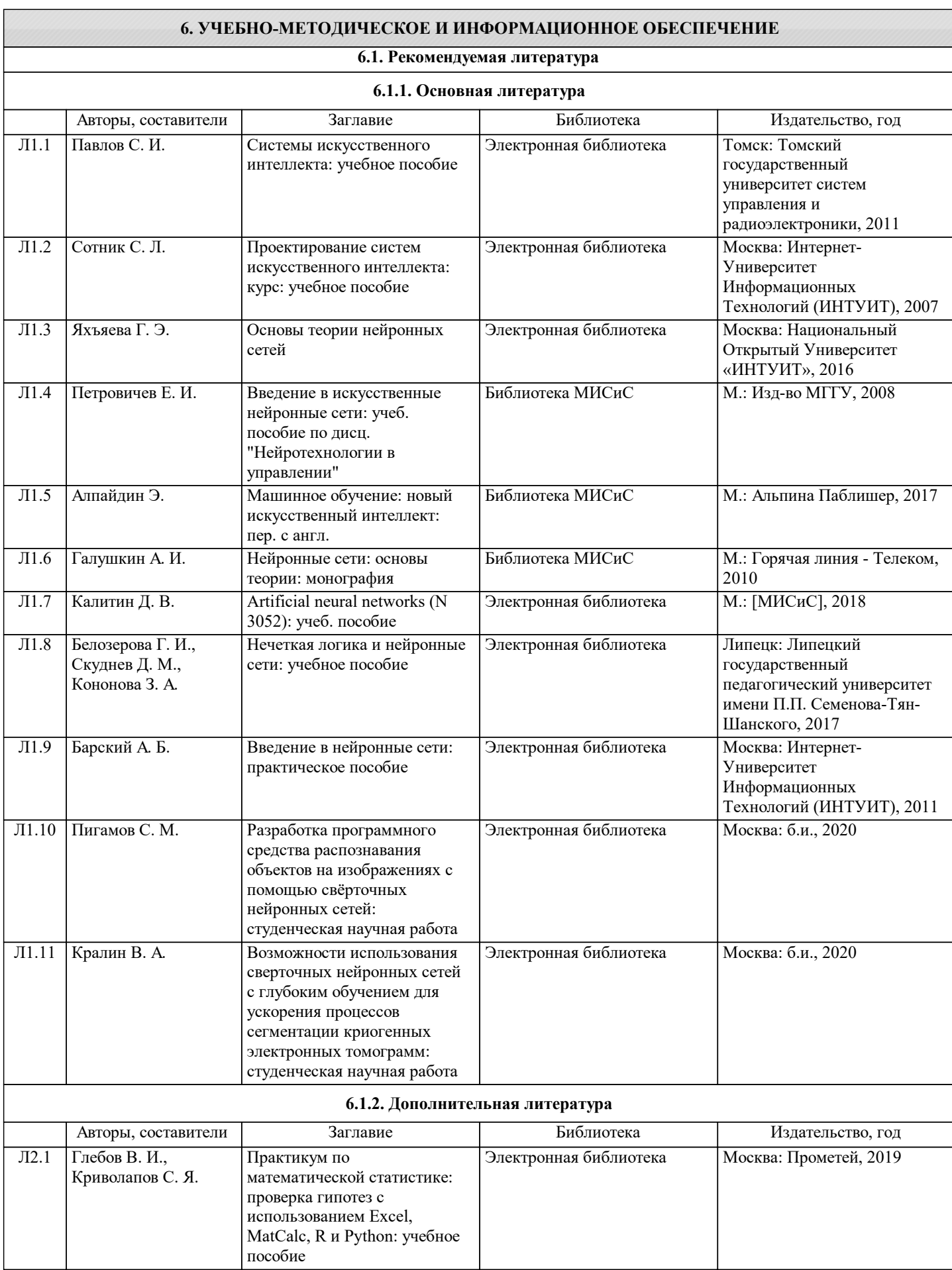

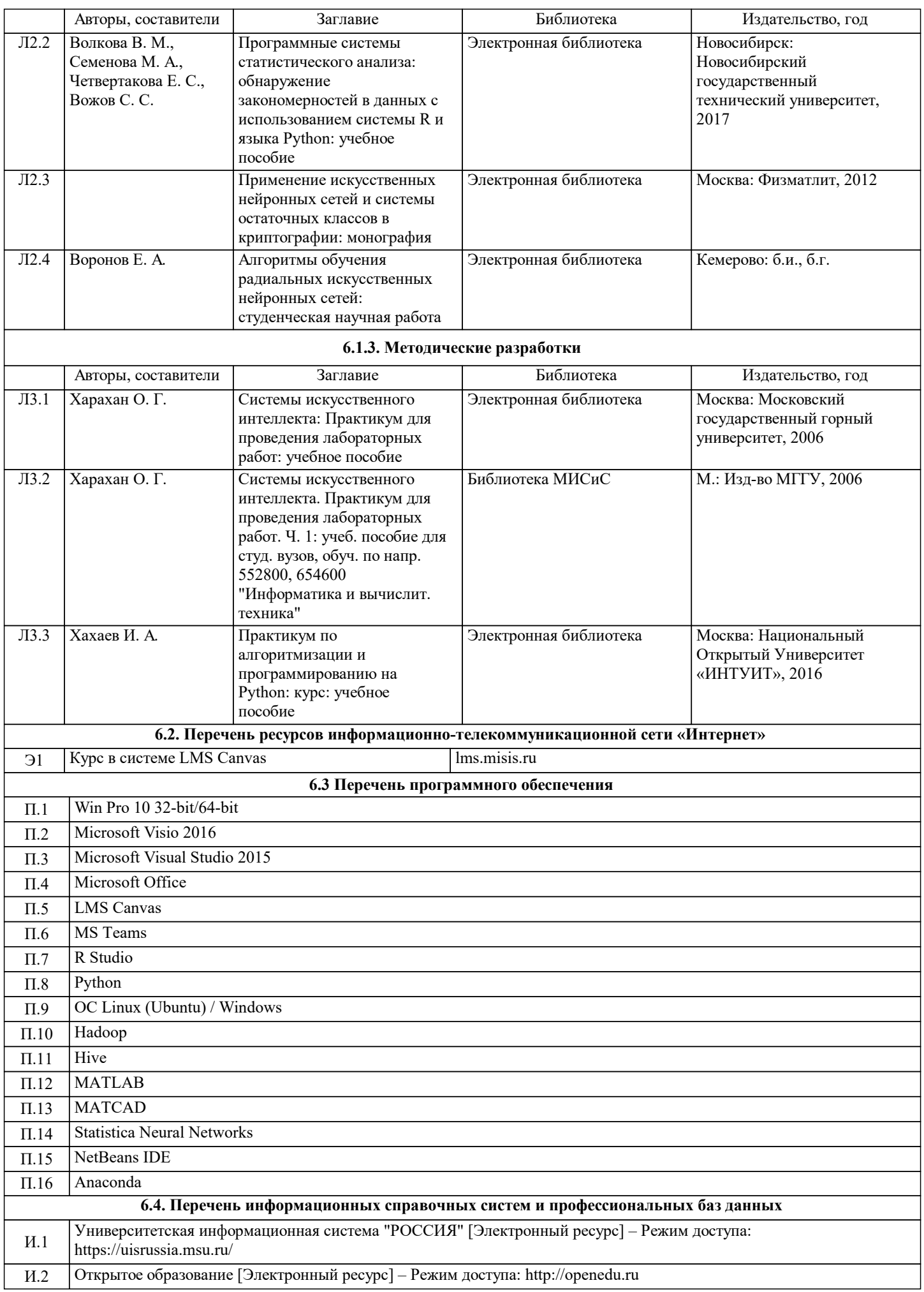

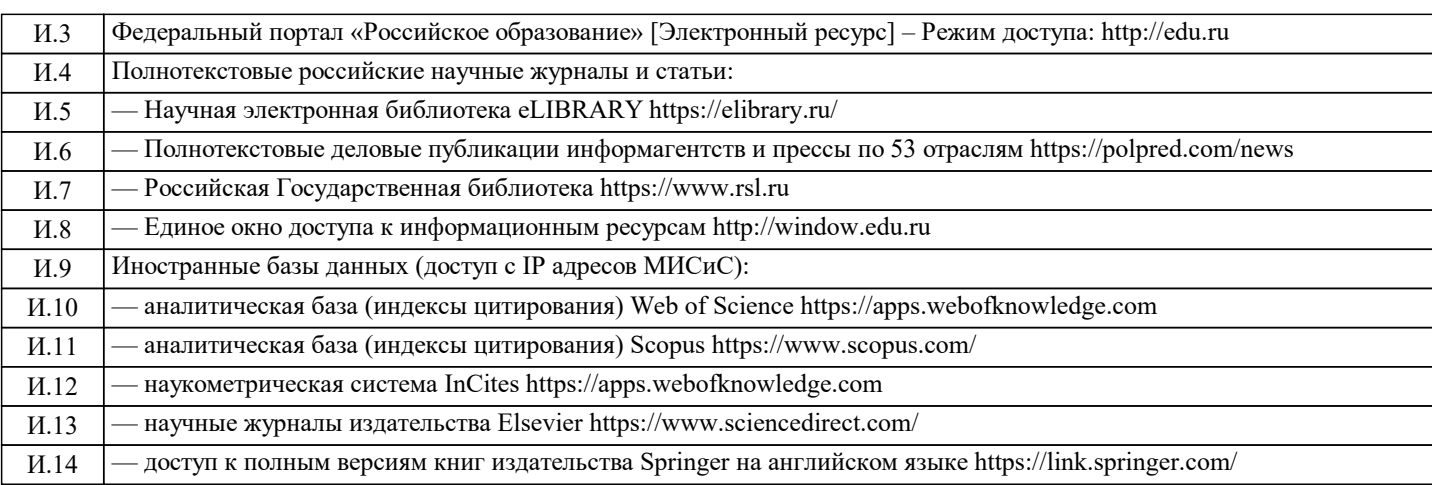

## **7. МАТЕРИАЛЬНО-ТЕХНИЧЕСКОЕ ОБЕСПЕЧЕНИЕ**

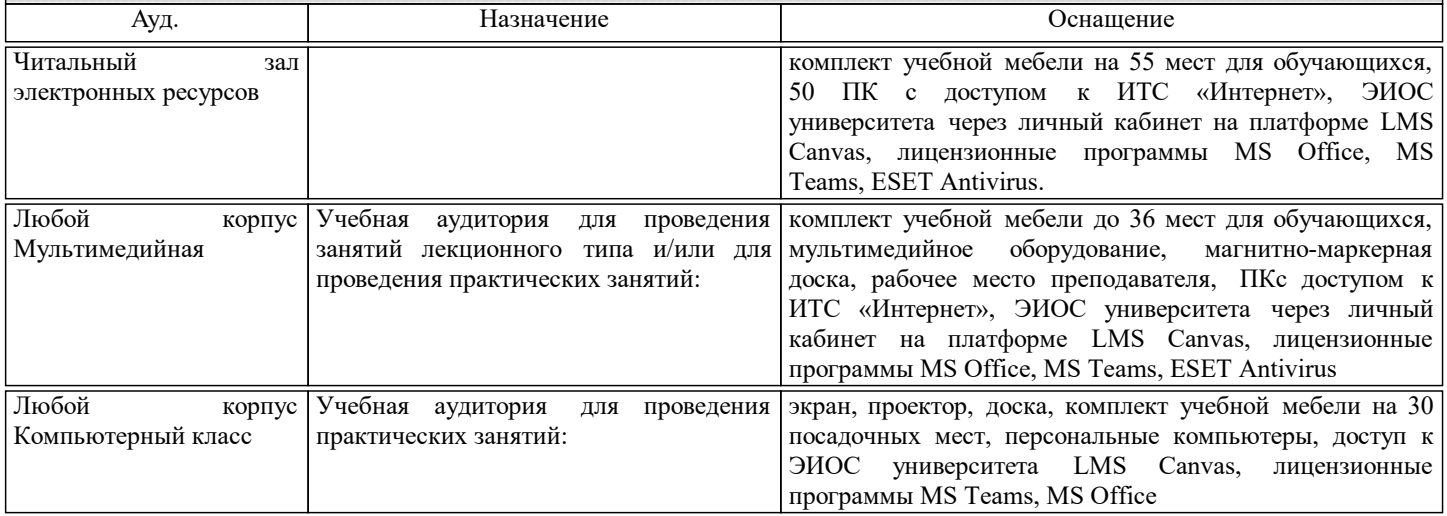

### **8. МЕТОДИЧЕСКИЕ УКАЗАНИЯ ДЛЯ ОБУЧАЮЩИХСЯ**

Организация занятий по дисциплине строится по обычной технологии по видам работ (лекции, практические занятия, текущий контроль) в соответствии с расписанием. Освоение дисциплины происходит по отдельным разделам. По каждому разделу дисциплины предусматривается аудиторная и внеаудиторная учебная работа, проводится балльно-рейтинговая (текущая и промежуточная за семестр) аттестация студентов в соответствии с календарным учебным графиком. При изложении теоретического материала (на 100% лекций) используются мультимедийные иллюстративные материалы, при проведении практических занятий – многовариантные упражнения и задания, выполняемые на компьютерах с использованием пакетов универсальных математических программ и систем компьютерного имитационного моделирования. По дисциплине предусмотрен большой объем самостоятельной работы студентов с использованием средств современных информационных технологий.